# Questions ultrastructures cellulaires

(fichier XML contenant les questions à importer via la banque de questions de Moodle)

[https://docs.moodle.org/3x/fr/Importer\\_des\\_questions](https://docs.moodle.org/3x/fr/Importer_des_questions)

Lorsque la cellule fabrique une protéine dont la destination finale est la membrane, cette protéine doit être fabriquée au niveau :

Veuillez choisir une réponse :

- du nucléole  $\circ$
- de vésicules golgiennes  $\circ$
- de la mitochondrie  $\circ$
- du noyau  $\circ$
- des lysosomes О
- de l'appareil de golgi О
- $\circ$ des ribosomes du réticulum endoplasmique rugueux
- des ribosomes du cytoplasme  $\circ$
- du cytosquelette  $\circ$
- des vésicules de transport (autres que celle de l'appareil de golgi О
- des ribosomes du réticulum endoplasmique lisse  $\circ$

La structure représentée en rouge ci-dessous correspond :

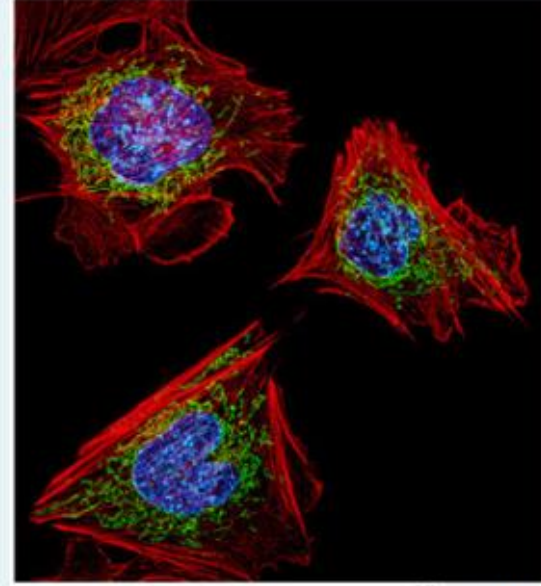

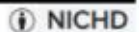

bleu : ADN, vert : mitochondries

Veuillez choisir une réponse :

- à une ou plusieurs mitochondrie(s)
- O à l'appareil de Golgi
- O au centrosome
- O au noyau cellulaire
- o au cytosquelette
- O au réticulum endoplasmique (lisse + rugueux)
- O au réticulum endoplasmique rugueux (granuleux)
- o au réticulum endoplasmique lisse
- $O$  aux centrioles
- aux lysosomes/Peroxysomes

Lorsque la cellule fabrique une protéine qui doit rester dans le cytoplasme, cette protéine doit être fabriquée au niveau :

Veuillez choisir une réponse :

- O de vésicules golgiennes
- des lysosomes  $\circ$
- O des ribosomes du réticulum endoplasmique lisse
- O du nucléole
- $\circ$  de la mitochondrie
- o du cytosquelette
- du noyau  $\circ$
- des ribosomes du cytoplasme  $\circ$
- des vésicules de transport (autres que celle de l'appareil de golgi)  $\circ$
- de l'appareil de golgi О
- O des ribosomes du réticulum endoplasmique rugueux

La structure légendée 2 ci-dessous correspond :

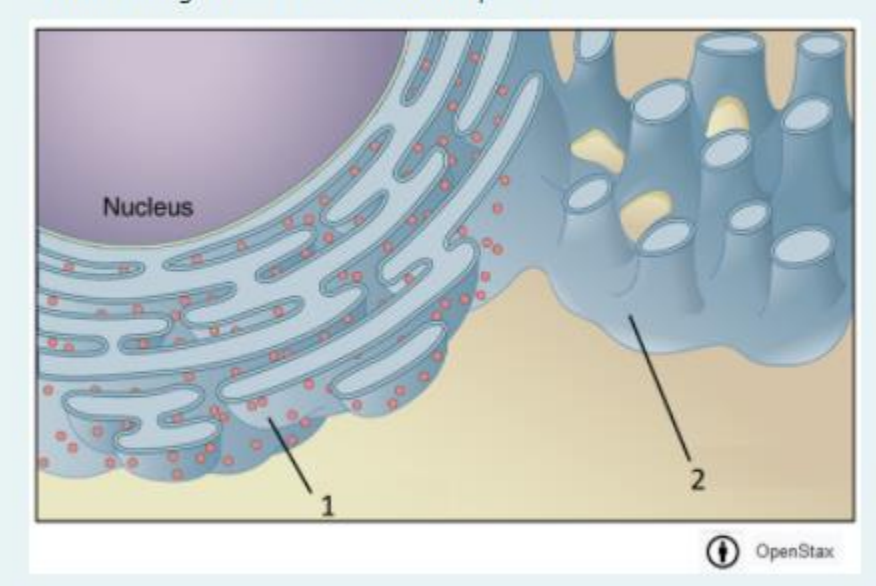

Veuillez choisir une réponse :

- O au réticulum endoplasmique rugueux (granuleux)
- o au réticulum endoplasmique lisse
- $\circ$  au noyau cellulaire
- au cytosquelette
- O aux lysosomes/Peroxysomes
- O au réticulum endoplasmique (lisse + rugueux)
- o à une ou plusieurs mitochondrie(s)
- $\circ$  aux centrioles
- O au centrosome
- a l'appareil de Golgi

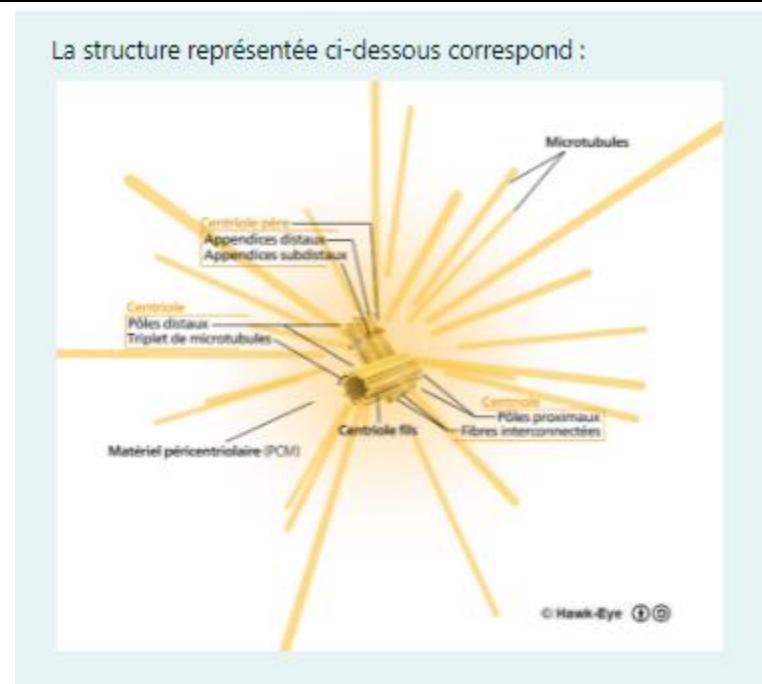

Veuillez choisir au moins une réponse :

- au réticulum endoplasmique lisse
- $\Box$  à une ou plusieurs mitochondrie(s)
- au réticulum endoplasmique rugueux (granuleux)
- aux lysosomes/Peroxysomes
- au centrosome
- au noyau cellulaire
- $\Box$  aux centrioles
- au réticulum endoplasmique (lisse + rugueux)
- $\Box$  au cytosquelette
- a l'appareil de Golgi

La structure représentée ci-dessous correspond :

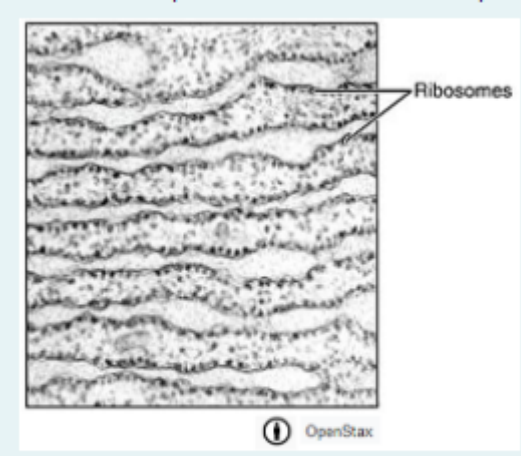

Veuillez choisir une réponse :

- $\circ$  au cytosquelette
- $\circ$  au noyau cellulaire
- o à une ou plusieurs mitochondrie(s)
- O au réticulum endoplasmique lisse
- O aux lysosomes/Peroxysomes
- O à l'appareil de Golgi
- O au réticulum endoplasmique (lisse + rugueux)
- O au centrosome
- $\circ$  aux centrioles
- O au réticulum endoplasmique rugueux (granuleux)

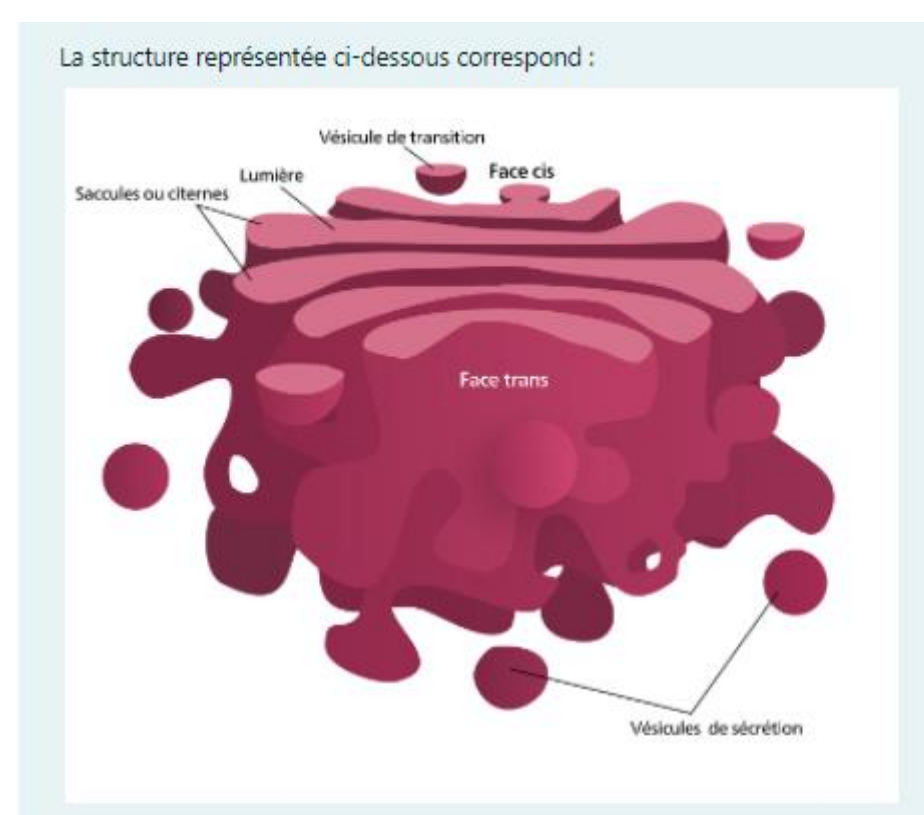

Veuillez choisir une réponse :

- O à une ou plusieurs mitochondrie(s)
- O au noyau cellulaire
- O à l'appareil de Golgi
- $\circ$  au cytosquelette
- $\circ$  aux lysosomes/Peroxysomes
- $\circ$  aux centrioles
- O au centrosome

# Associer chaque structure à une des fonctions qu'elle a dans la cellule

图.

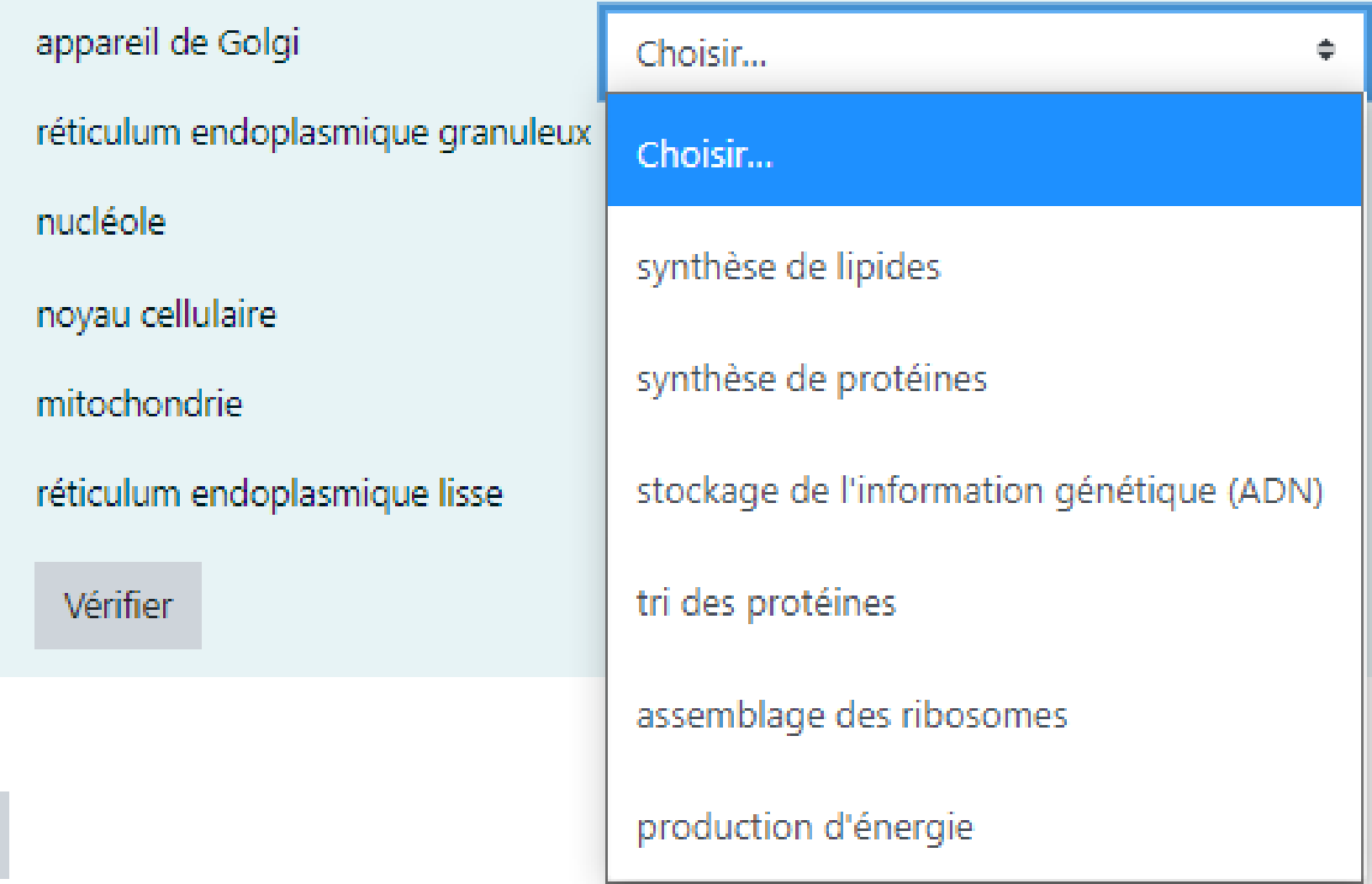

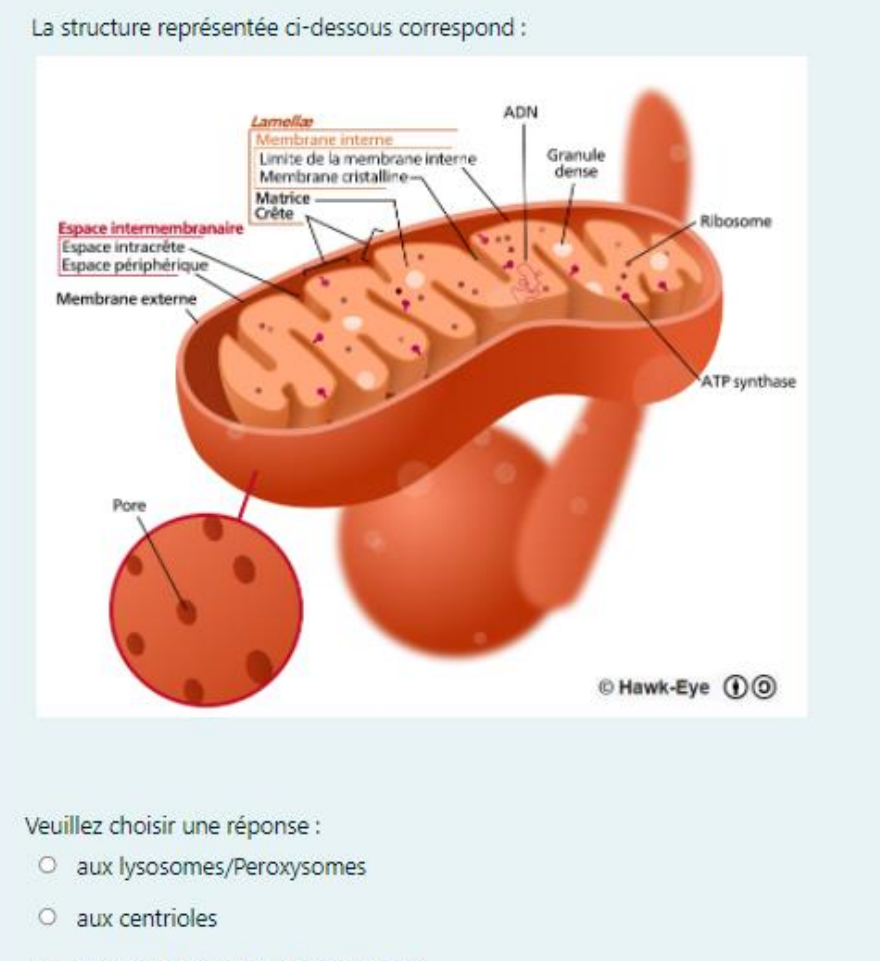

O au réticulum endoplasmique lisse

O au cytosquelette

- O au réticulum endoplasmique rugueux (granuleux)
- O au réticulum endoplasmique (lisse + rugueux)
- O à une ou plusieurs mitochondrie(s)
- O au noyau cellulaire
- O au centrosome
- o à l'appareil de Golgi

La structure représentée ci-dessous correspond (ne pas tenir compte du noyau) :

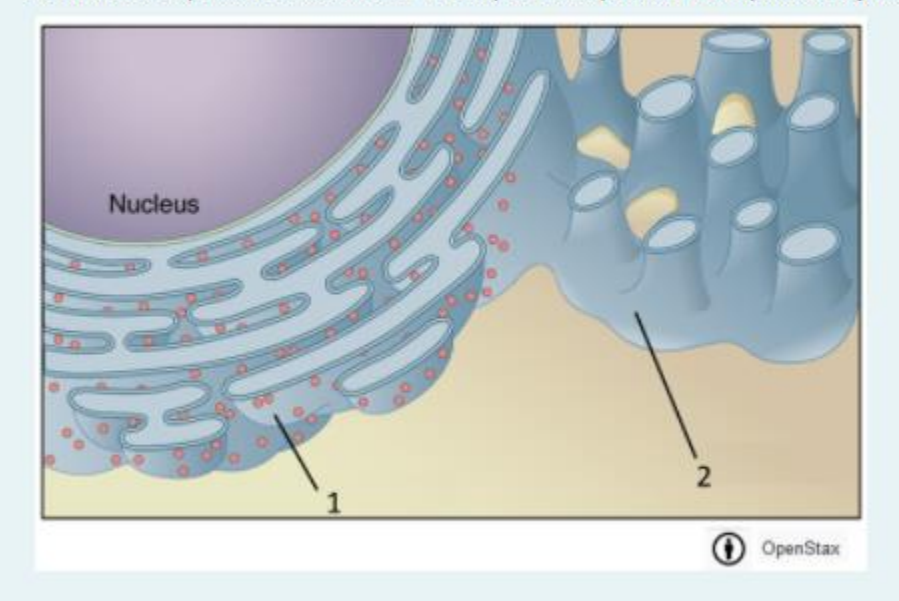

Veuillez choisir une réponse :

- O au réticulum endoplasmique rugueux (granuleux)
- $\circ$  au cytosquelette
- o au noyau cellulaire
- o à une ou plusieurs mitochondrie(s)
- O à l'appareil de Golgi
- O au centrosome
- O aux lysosomes/Peroxysomes
- $\circ$  aux centrioles
- O au réticulum endoplasmique lisse
- O au réticulum endoplasmique (lisse + rugueux)